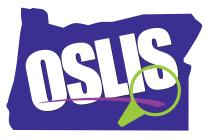

## **Evaluating Websites – Spanish Transcript**

[Música] Si un estudiante en el patio de su escuela empezó a hablarle sobre cómo los osos polares entran a los patios de la gente y se comen su basura, probablemente desearía saber más sobre este estudiante, y si esa información es cierta, antes de tomarla en serio. Lo mismo ocurre con los sitios web.

Hay mucha información útil en Internet. Pero ya que cualquiera puede publicar un sitio web, es importante detenerse y pensar cuidadosamente sobre la información en línea antes de utilizarla. Este proceso se llama evaluación de sitios web. En este tutorial, aprenderán cómo y por qué pensar cuidadosamente sobre la información que encuentren en Internet, algunas preguntas a considerar cuando revisen las páginas web, y algunos consejos prácticos sobre cómo evaluar los sitios de Internet que visite. Muchos de nosotros utilizamos Internet para recopilar información sobre todo tipo de cosas. Podríamos usar esa información para aprender más sobre un equipo deportivo favorito, encontrar un consejo para un videojuego, ver un video para aprender trucos de patinaje en tabla, o para aprender a hacer un experimento para una feria de ciencias. Toda nuestra manera de ver el mundo se basa en la información que encontramos, y mucha de esa información viene del Internet. Por eso es tan importante evaluar la información que encuentren en Internet. Por supuesto, esto también es bueno para sus tareas escolares. Mejorará su investigación.

En primer lugar, al escanear y leer un sitio web, deténgase y preste atención. ¿Es adecuado el sitio web? ¿Puede leer y comprender la información en el sitio? ¿Se siente cómodo el nivel de lectura? ¿Es apropiada la información para su edad? ¿El sitio tiene información que le haga sentir incómodo? ¿Hay anuncios en la página que no parezcan adecuados para su edad? Si el sitio no es adecuado, déjelo, y pruebe uno diferente.

Recuerde, usted está en control de su búsqueda en Internet, y su trabajo consiste en encontrar los mejores sitios para usted. Si un sitio web parece adecuado, el siguiente paso es utilizar TRAP. Se quieren evitar las trampas de la Internet y capturar la buena información. TRAAP significa "puntualidad, relevancia, exactitud, autor, y propósito. TRAAP les ayudará a navegar por la web y evitar las trampas de la Internet. La T en TRAAP se refiere a la puntualidad. Puntualidad significa que la información es actual y esta actualizada, según lo requiera el tema. En primer lugar, averigüe cuándo se creó esta información. La fecha podría referirse al momento en que se publicó se escribió originalmente o se registraron los derechos de autor de la información. Si no puede encontrar una fecha, use su propio juicio para determinar si la información es actual. La gente ve los temas de manera diferente y habla de ellos de diferentes maneras en diferentes momentos.

La tecnología y la ciencia proporcionan buenos ejemplos de cómo puede cambiar la información con el tiempo. Consideren a Plutón. No hace mucho tiempo, nuestro sistema solar

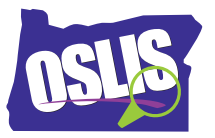

tenía nueve planetas, y Plutón era uno de ellos. Recientemente, Plutón se reclasificó de ser un planeta a una nueva categoría llamada planetas enanos. Desde entonces, los astrónomos han descubierto aun más planetas enanos. Ahora, los científicos debaten de nuevo el estatus de Plutón como planeta. Este es un ejemplo de lo importante que es la puntualidad al momento de seleccionar una fuente. En este caso, se necesita información reciente.

Científicos e investigadores descubren nueva información todo el tiempo. Por lo tanto, sus fuentes de información necesitan estar al día para algunos temas como el cambio climático, las especies en peligro de extinción, la medicina, o la tecnología. Otros temas tienen información que no cambia mucho con el tiempo, y la información más antigua todavía puede ser útil. Por ejemplo, el cuidado de mascotas, el Camino de Oregon, y cómo hacer galletas son ejemplos de temas que no han cambiado significativamente con el tiempo. Por lo tanto, los artículos más antiguos sobre esos temas serían útiles.

El R en TRAAP es sinónimo de Relevancia. Relevancia significa que la información presentada coincide con las necesidades de su investigación. ¿La información se relaciona con su pregunta de investigación? Por ejemplo, si usted intenta averiguar si ese estudiante en el patio de recreo tenía razón sobre los osos polares comiendo la basura de la gente, entonces un sitio que hable de los osos grizzly en el Parque Nacional Yellowstone podría ser interesante, pero no responderá a su pregunta. En este caso, un sitio con eventos actuales de un periódico o revista podría ser mejor para responder a su pregunta sobre los osos polares que comen basura.

Otra pregunta que se puede hacer es ¿la fuente le agrega algo nuevo a sus conocimientos sobre el tema o respalda la información que ya había encontrado? Tanto la nueva información como la información que apoya lo que ha aprendido en otras partes son importantes. Encontrar información en múltiples fuentes confirma que es precisa y le ayuda a construir un mejor argumento. Esto se relaciona con la primera A en TRAAP-- Exactitud.

Exactitud significa que la información es verdadera y correcta. Mientras navegue por el sitio, permanezca al acecho para los signos que indiquen si la información es precisa. Busque la ortografía, la puntuación y la gramática correctas. Información consistente con lo que usted sabe o ha encontrado en otras fuentes es más probable que sea precisa. Deténgase y pregunte sobre cualquier información que sea significativamente diferente de otras fuentes. Además, las fuentes responsables enumerar o citan dónde encontraron su información, así que cuestione a un autor que no incluya citas.

Hablando de autores, la segunda A en TRAAP significa Autor. El autor significa la persona responsable de crear la información en el sitio. A veces es una persona, pero otras veces podría ser un grupo de personas o una organización. Investiguemos al autor de la información. Busquen las palabras Acerca de o Info, que pueden incluir información sobre el autor. Esos enlaces tienden a estar en el perímetro, o borde del sitio.

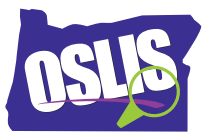

Mientras lee, piense en estas preguntas. ¿Es el autor un experto en este tema? Por ejemplo, si está estudiando especies en peligro de extinción, un artículo por un zoólogo, o incluso un artículo escrito por un reportero citando expertos en animales, sería una buena fuente. ¿Proviene el autor de un grupo de confianza como una universidad, una organización o una agencia gubernamental? Si se trata de una organización de confianza como el zoológico de San Diego, es más probable que tengan información precisa como una manera de mantener su reputación.

Si no está seguro acerca de un autor u organización, haga una búsqueda en Internet para ver lo que otros piensan sobre sus trabajo e ideas. Conocer al autor puede ayudarlo a entender su propósito al proporcionar la información.

El P en TRAAP significa Propósito. Propósito significa la razón por la cual el autor publica la información. Los sitios a menudo se crean para vender, entretener, persuadir o informar. El mejor tipo de fuente que se puede encontrar para la investigación es el sitio destinado a informar. Una manera de detectar el propósito de un sitio es mirar al final de la URL o la dirección web. Las tres últimas letras de la URL determinan el dominio del sitio. Los ejemplos son .org, .edu, .com y .gov. Es más probable que los sitios educativos o gubernamentales ofrezcan información más confiable. Estos sitios normalmente terminan en .edu o .gov como este ejemplo de la NASA sobre el Telescopio Espacial Hubble, que es un sitio .gov. Los sitios comerciales suelen estar motivados para ganar dinero de alguna manera y usualmente terminan con .com. Estos sitios no son a menudo muy útiles para la investigación porque su propósito es vender su producto, como este ejemplo de lego.com.

Los sitios personales suelen tener el nombre de la persona en la URL, pero no siempre. Si está buscando información sobre una persona bien conocida, como el autor Rick Riordan, su sitio sería una buena fuente de información sobre sus libros. Sin embargo, los sitios personales de personas desconocidas no son necesariamente fiables. Por ejemplo, si encuentra un sitio web de un estudiante de quinto grado que es un fan de Rick Riordan, tendría que evaluarlo aún más de cerca.

Éste es otro consejo para entender una dirección web. Acortar la URL para encontrar la página principal del sitio que está revisando podría darle detalles sobre el grupo u organización que está proporcionando la información. En esta página sobre pandas gigantes, aprendemos que el autor es la Federación Mundial de Vida Silvestre si acortamos la URL a www.worldwildlife.org.

Al hacer clic en el enlace Acerca de, aprendemos que la Federación Mundial de Vida Silvestre es una organización de conservación dedicada a preservar la naturaleza, lo que podría indicar el sesgo de esta organización. Las fuentes destinadas a persuadir a los lectores son sesgadas. Las opiniones, pensamientos y sentimientos de un autor a favor o en contra de un tema se llama

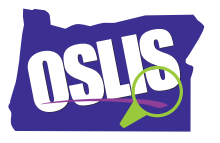

sesgo.

La información que una persona o grupo presenta refleja su sesgo. Un artículo sobre el salmón escrito por la industria pesquera enfatizaría un punto de vista diferente que un artículo escrito por un biólogo. Ambos artículos contendrían puntos de vista sesgados. El principal objetivo de la industria pesquera es ganar dinero de la pesca del salmón. El objetivo principal del biólogo sería limitar la pesca para preservar la vida del salmón.

Su trabajo, como investigador, es reconocer los sesgos en ambos puntos de vista y decidir si la información se ajusta a su pregunta de investigación o no. Cuando decide usar un sitio, con conocimiento del propósito del autor le ayudará a usar de mejor manera la información.

TRAAP es su herramienta para encontrar la mejor información que la web tiene para ofrecer. En revisión, TRAAP significa "puntualidad, relevancia, exactitud, autor y propósito. Recuerden, es deseable evitar las trampas de la Internet y capturar la buena información. Esto le ayudará a tomar mejores decisiones y a tener argumentos más fuertes. Así que cuando ese niño venga a usted en el patio de recreo y le diga que los osos polares están comiendo la basura del patio trasero de la gente, simplemente aplique TRAAP.

Para ejemplos específicos, y para más información sobre este tema y todo el proceso de investigación, explora OSLIS. Gracias al proyecto CLIP de Oregon por permitir que el Comité OSLIS adapte sus tutoriales. OSLIS -- Aprende a Investigar. Investiga para Aprender.